# **Food Explorations Lab:** Cooking with Acids & Bases

**STUDENT LAB INVESTIGATIONS** 

**Name: \_\_\_\_\_\_\_\_\_\_\_\_\_\_\_\_\_\_\_\_\_\_\_\_\_\_\_\_\_\_\_\_\_\_\_\_\_\_\_\_\_\_\_\_\_\_\_\_**

## **Lab Overview**

In this investigation, you will compare and contrast physical and chemical properties of raw vegetables and vegetables cooked in acidic or basic solutions. You will also view an onion skin cell under a microscope and reflect on the effects an acid or base has on the cell's structure.

## **Lab Objectives**

*In this lab, you will learn how* to…

- 1. Observe the effect of acids and bases on vegetables during the cooking process.
- 2. Prepare a wet mount slide of an onion and draw the organelles of the onion cell.
- 3. Infer how acids and bases affect a plant cell's structure.

**Lab Safety: Before beginning ANY investigation you should put on your safety goggles and apron (optional). It is important to avoid getting chemicals on your hands. Always wash your hands following completion of an investigation. When handling food, you should also wash your hands prior to beginning an investigation.** 

## **Lab Question**

How will the physical properties (e.g. color, texture) of raw vegetables (broccoli, carrot, and onion) change when cooked in an acidic solution and when cooked in a basic solution?

#### **Predictions:** I predict …

*Example:* Broccoli will become bright green when cooked in a basic solution.

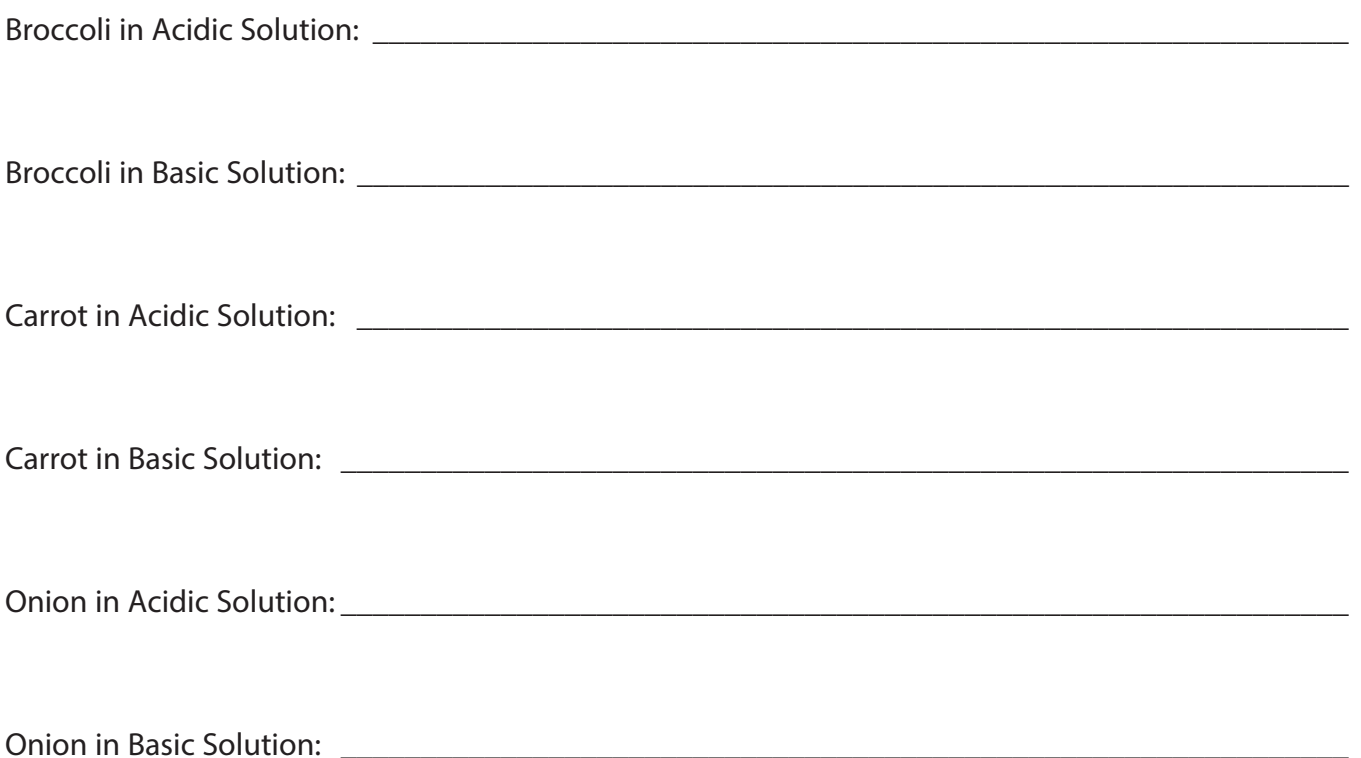

### **MATERIALS (FOR CLASS)•**

Pre-cooked vegetable samples in labeled plastic sandwich bags

### **MATERIALS (PER STATION)•**

Safety goggles Aprons (optional) Plastic bag with pre-cut vegetables (broccoli, carrots, onion) 2 paper plates 1 black permanent marker

#### **PROCEDURE•**

- 1. Obtain and observe each piece of raw vegetable. Take note of color, texture, and structure.
- 2. Record your observations in Table A.
- 3. Label one paper plate acid and one paper plate base.
- 4. Divide each paper plate into three sections. Label the sections onion, broccoli, and carrot.
- 5. Your teacher has already boiled broccoli, carrots, and onion in two large pots. While cooking, vinegar (acid) was added to one pot and baking soda (base) to the second pot.
- 6. As the sample bags of broccoli, carrots, and onion are passed around the room, place the samples on the appropriate plate and section.
- 7. Record your observations of each vegetable cooked in the acidic and basic solution in Table A.

#### **Table A: Vegetable Observations**

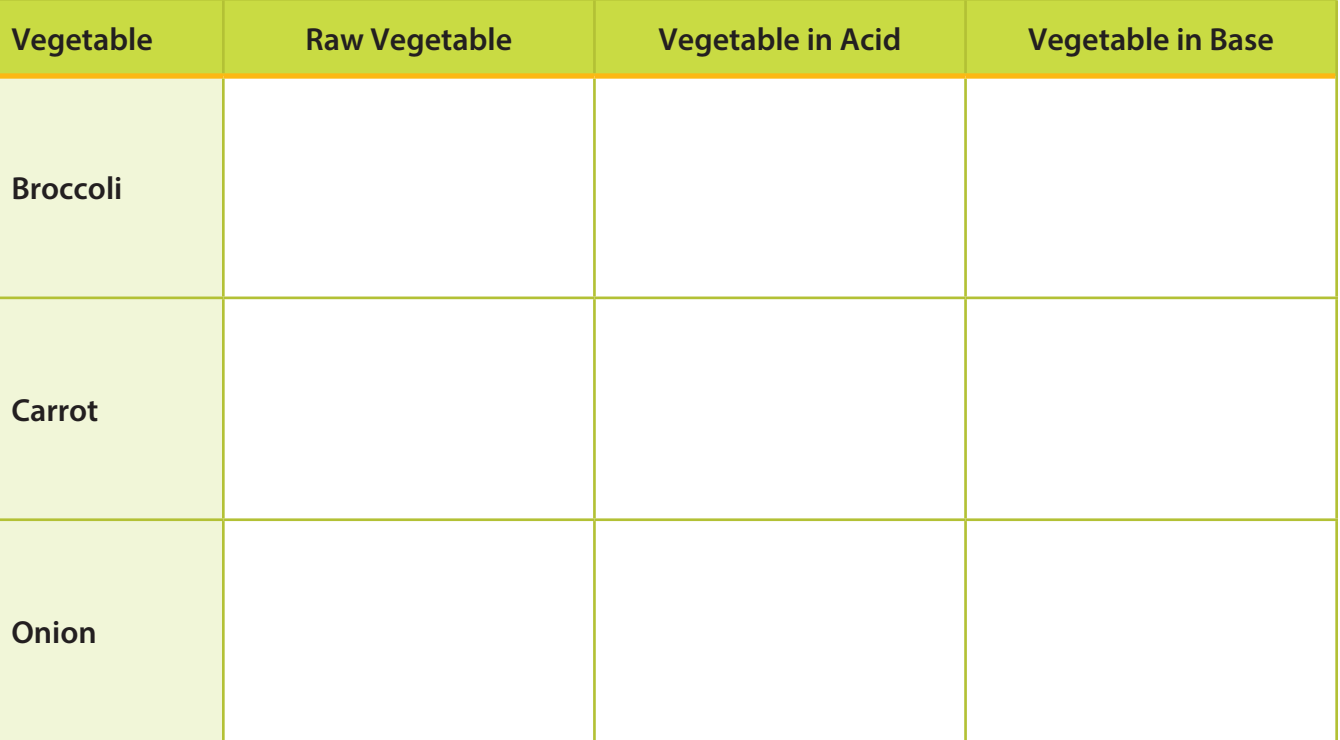

## **Conclusion**

1. Compare and contrast the raw, cooked in acid, and cooked in base vegetables.

2. Using your observations, explain how the results compared to your original responses.

3. In the following chart, write "acid" or "base" depending on which will give the anticipated result: **Table B:** 

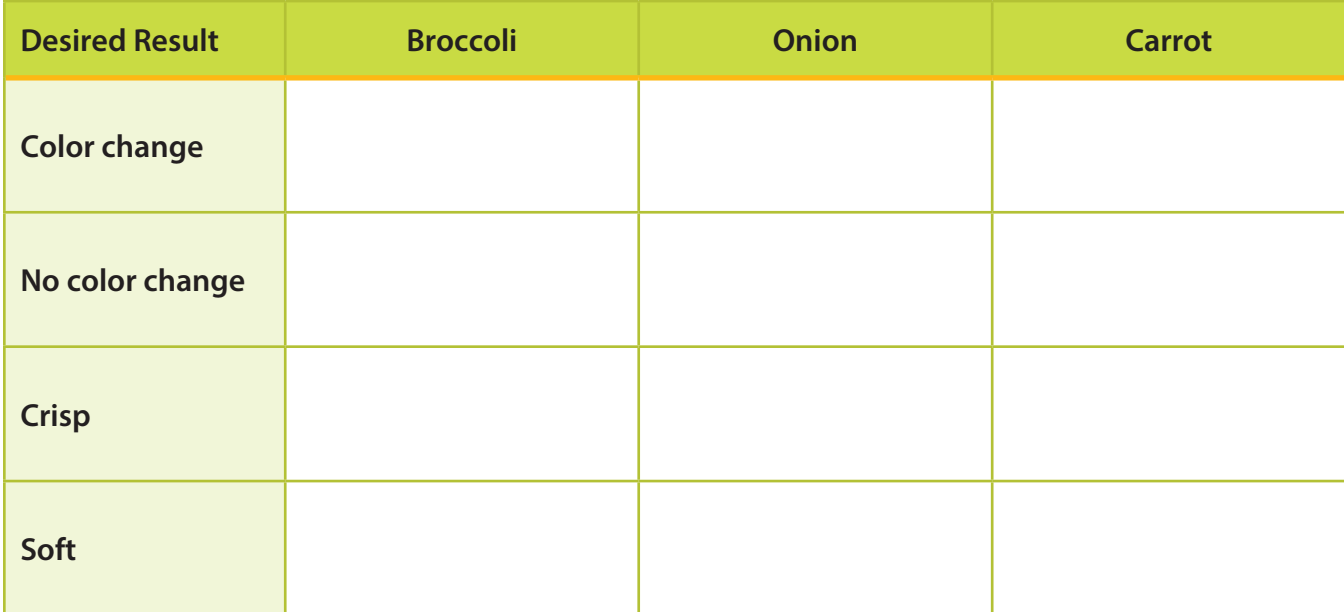

4. Describe a situation when an acid and when a base would be appropriate to use in cooking.

## **Student Investigations Lab Extension**

## **MATERIALS•**

Thin onion slices Microscope slide and cover slip/Microscope Cell stain 2 droppers Cup of water

#### **PROCEDURE**

#### **Directions to Use a Microscope**

- 1. Plug the microscope in (if applicable) and turn it on.
- 2. Adjust the magnification to the lowest power.
- 3. Make sure the stage is lowered all the way and place the slide on the microscope stage. Slowly raise the stage using the coarse focus knob (large knob) so you can see the object clearly through the ocular lens. Do not let the slide touch the objective lens.
- 4. Using the fine focus knob (small knob), adjust the focus so the object looks clear.
- 5. If the object is too dark or too bright, adjust the diaphragm until you can see all the details.
- 6. Once the object is in focus, you may change to higher powers. However, be sure the lens does not hit the slide.

#### **View Onion Cell under Microscope:**

- 1. Obtain a few thin slices of onion from teacher.
- 2. Make a wet mount slide. Place a drop of water on a clean slide. Using a different dropper, place a drop of cell stain on the water drop.
- 3. Place a thin slice of onion on the drop and cover with cover slip.
- 4. Observe using the microscope under 4X power and then 10X power.
- 5. Draw your observations in high power (10X). Label the nucleus, cytoplasm, and cell wall.

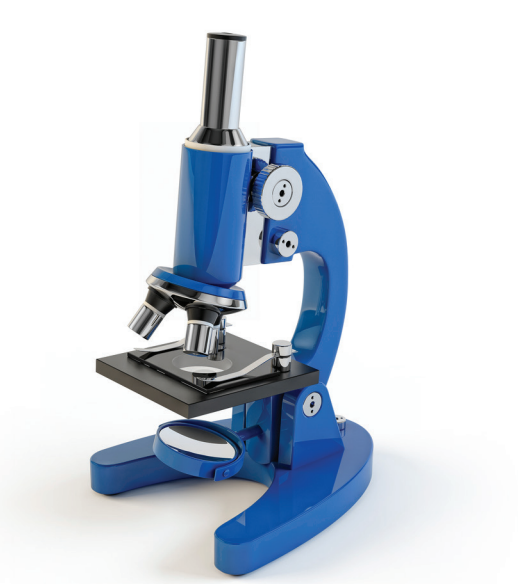

**Onion Cell Drawing**

## **Conclusion:**

1. Describe the functions of the plant structures you observed in the onion cell.

2. What are other structures within a typical plant cell that were not visible?

3. Based on your observations of the cooked vegetable samples, infer how the cell wall of an onion cooked in an acidic solution would look under a microscope.

4. Based on your observations of the cooked vegetable samples, infer how the cell wall of an onion cooked in a basic solution would look under a microscope.